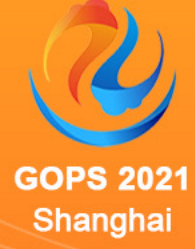

### E GOPS GOPS EREY -XOps 风向标 上海站

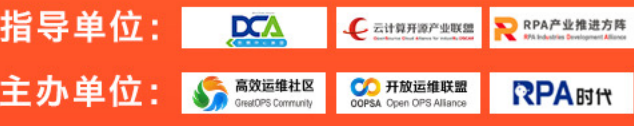

大会时间: 2021年11月18日-19日 大会地点: 上海中庚聚龙酒店

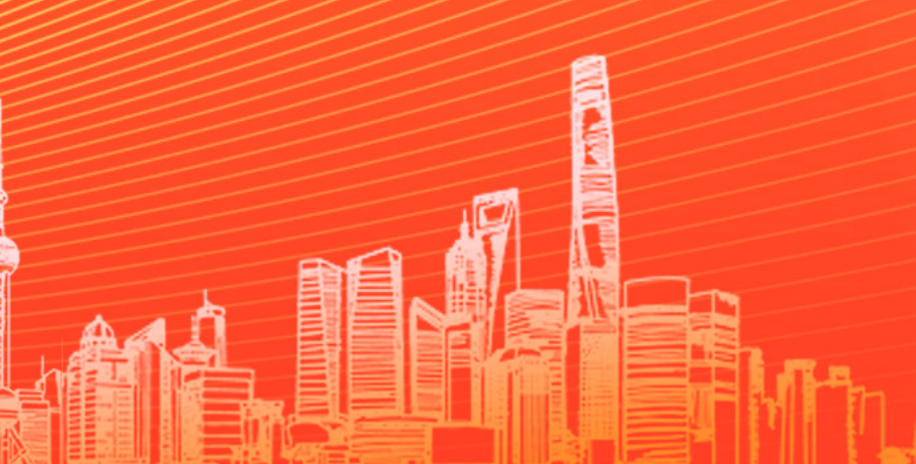

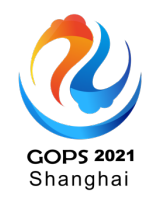

# 新一代新派多集群管理与应用浴理项目 – **Clusternet**

徐迪 腾讯云技术专家

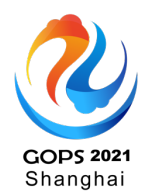

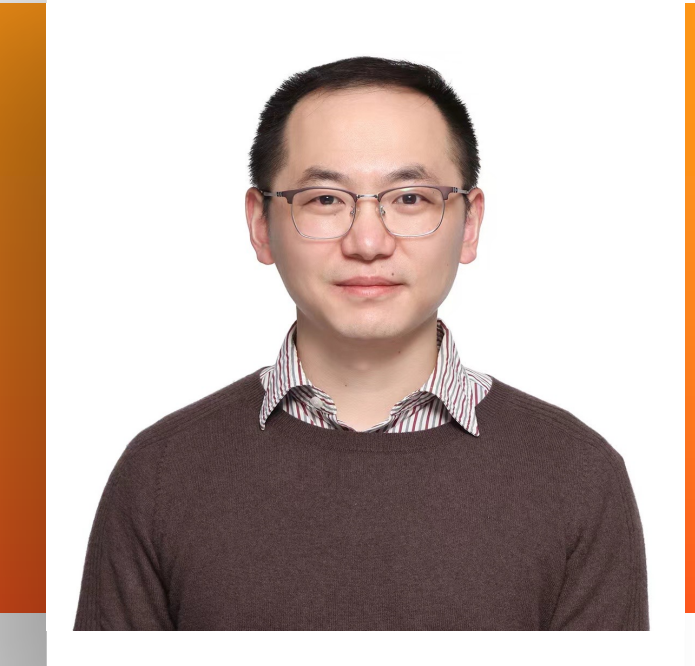

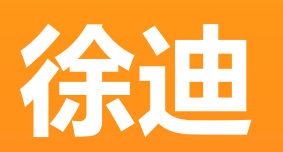

### 技术专家

腾讯云技术专家,Clusternet 项目发起人。在云原生领域有着丰富的经 验,也是国内较早参与 Kubernetes 社区的开发者,代码贡献量全球 Top 50。热爱开源, 拥抱开源, 并多次在 KubeCon 各大峰会上发表演 讲。目前在腾讯负责分布式云的开发工作。

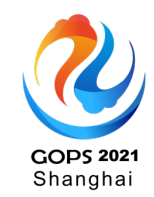

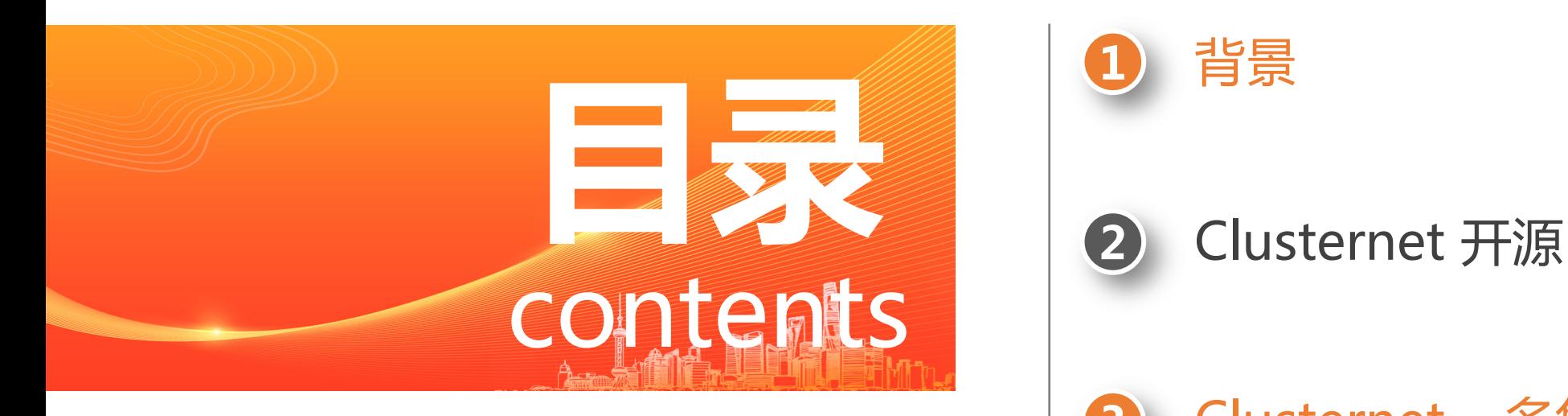

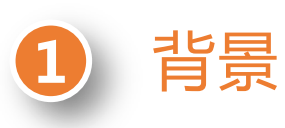

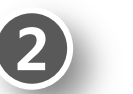

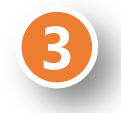

Clusternet – 多集群管理

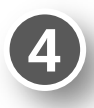

Clusternet – 应用分发

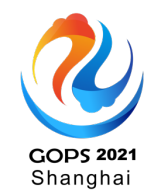

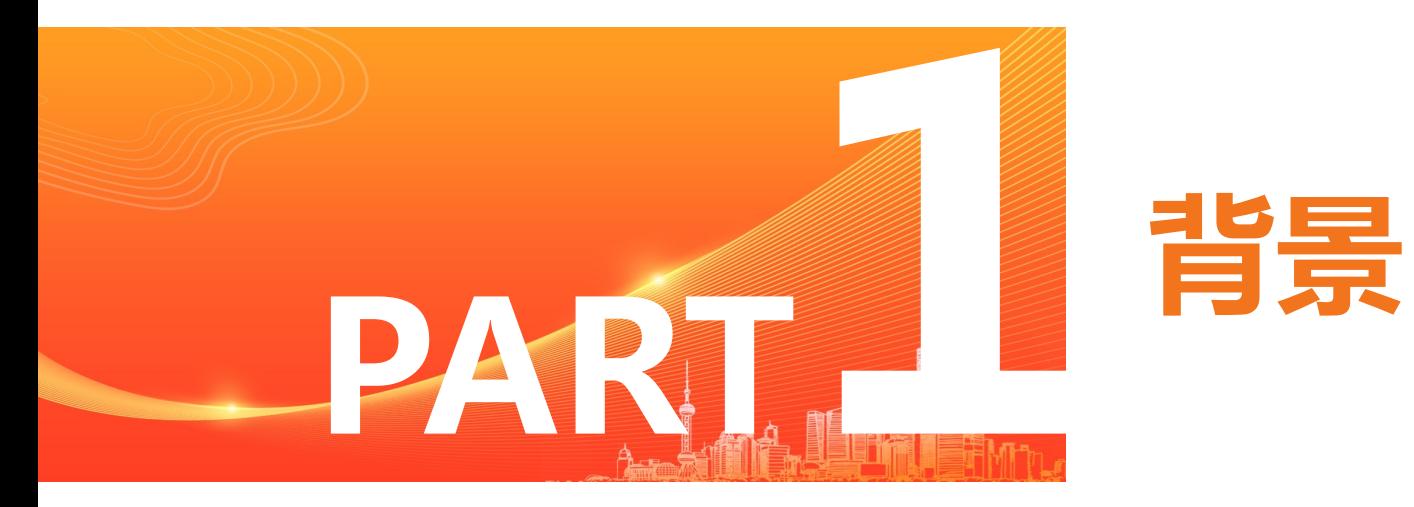

## **分布式云是未来**

- 成本优化 (Cost Effective)
- 更好的弹性及灵活性 (Elasticity & Flexibility)
- 避免厂商锁定 (Avoid Vendor Lock-in)
- 第⼀时间获取云上的新功能 (Innovation)
- 容灾 (Resilience & Recovery)
- 数据保护及风险管理 (Data Protection & Risk Management)
- 提升响应速度 (Network Performance Improvements)

## **分布式云的挑战**

GOPS 2021<br>Shanghai

- Kubernetes 单集群承载能力有限
- 异构的基础设施
- 存量资源接入
- 配置变更及下发
- 跨地域、跨机房应⽤部署及管理
- 容灾与隔离性,异地多活
- 弹性调度及⾃动伸缩
- 监控告警

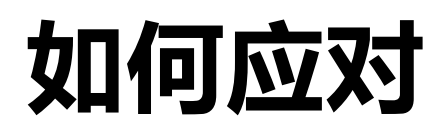

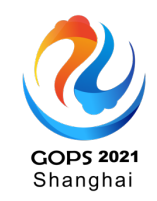

- 通过 Kubernetes 屏蔽底层基础设施, 提供统一的接入层
- 多云架构
	- 多集群 ≠ 多云
	- 多集群管控
- 统一的管控面
- 方便接入,降低使用门槛

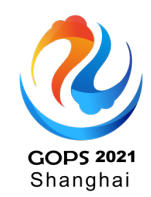

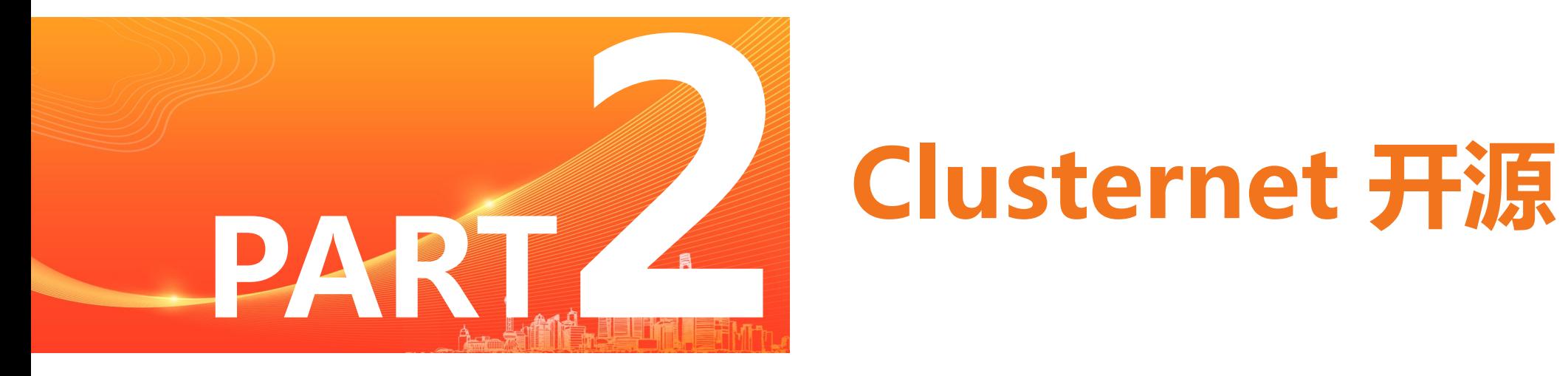

## **Clusternet 开源**

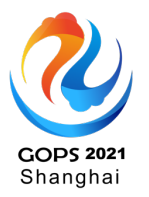

• 11⽉4⽇,腾讯联合6家合 作伙伴一起开源了 Kubernetes 多集群管理与 应⽤治理项⽬ Clusternet

• Clusternet ⽬标是让管理多 云、多集群就像上网一样 简单

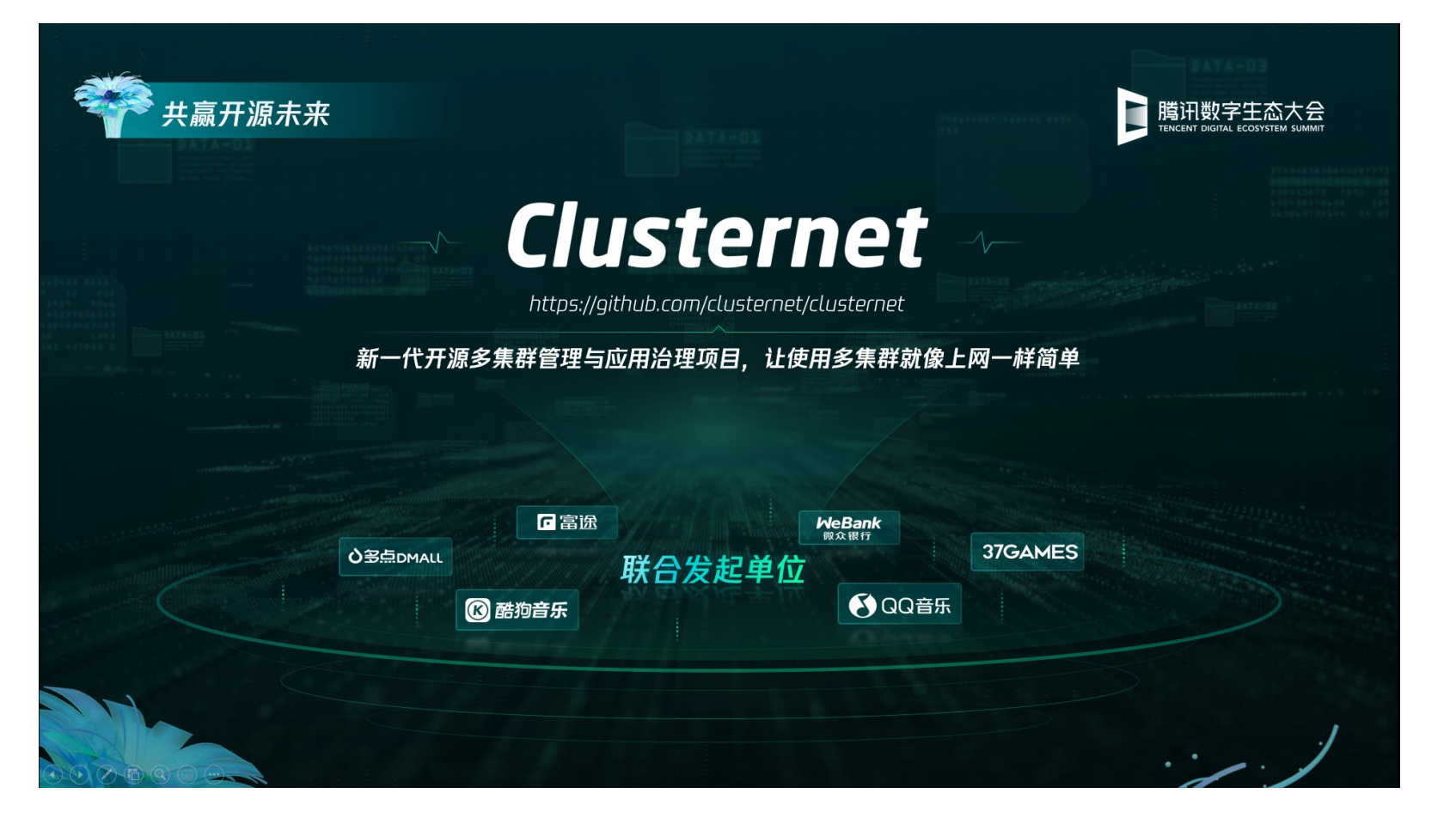

## **Clusternet 简介**

- Clusternet (Cluster Internet)是一个兼具多集群管理和跨集群应 打通了跨 VPC、跨地域、跨云的集群管理。
- Clusternet 面向未来混合云、分布式云和边缘计算场景设计,
- Clusternet 在保证无侵入且轻量化的基础上,创建了一张集群 支持多集群的应用编排与治理。
- 开源项目地址: https://github.com/clusternet/clusternet
	- 最新版本 v0.6.0
	- 多平台支持: linux/amd64, linux/arm64, linux/ppc64le, lin

## **Clusternet 能力一览**

- 统一管控各类 Kubernetes 集群
- 集群管理 Pull / Push 模式
- 轻量化,开箱即用,易于部署和维护
- 跨集群的服务发现及服务互访
- Kubernetes 原牛, 没有额外的学习成本
- 完善的 RBAC 能力, 访问任一子集群
- 完善的接入能力: kubectl plugin / client-go
- 支持分发各类原生应用 / CRD / HelmChart

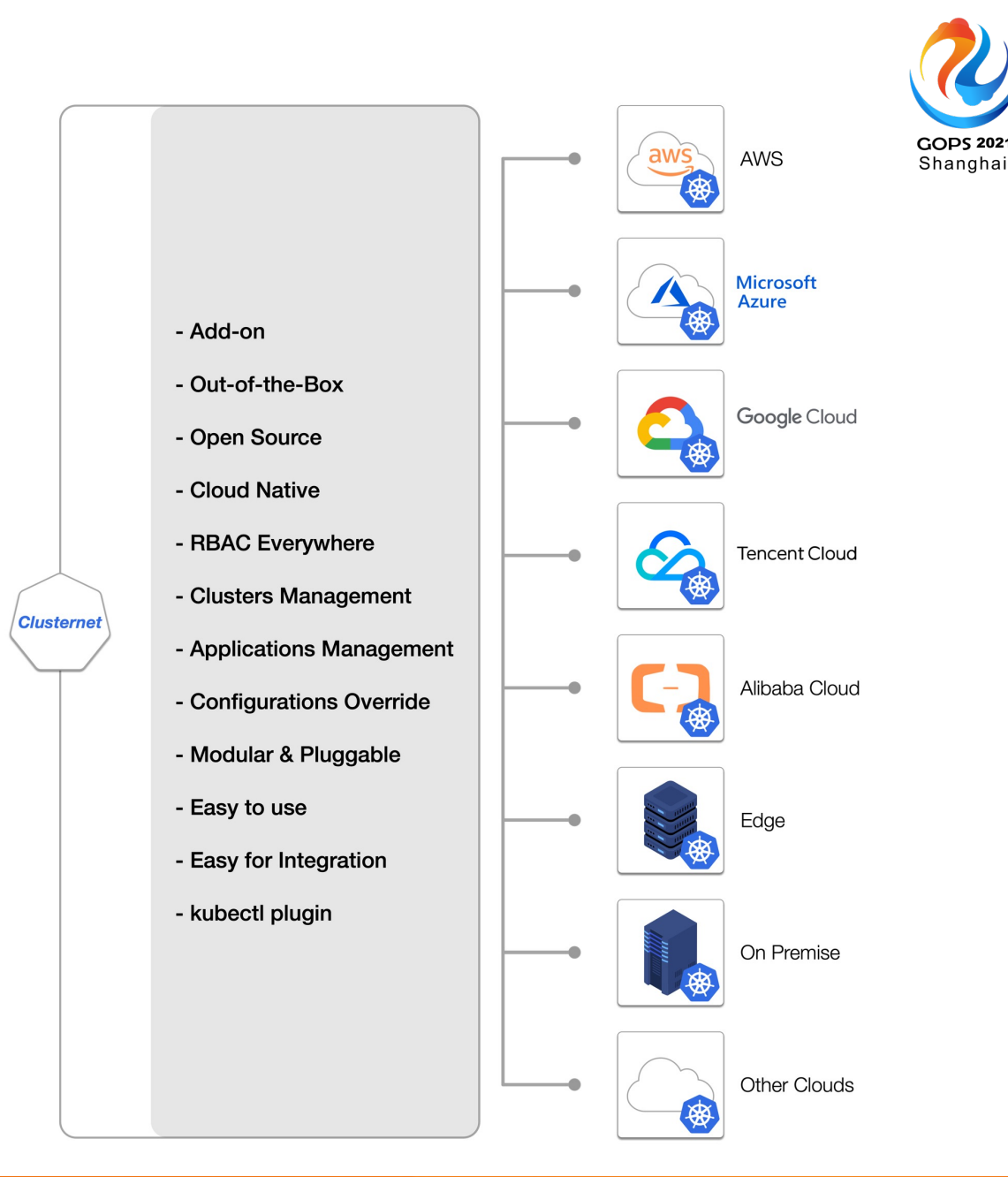

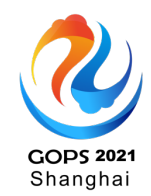

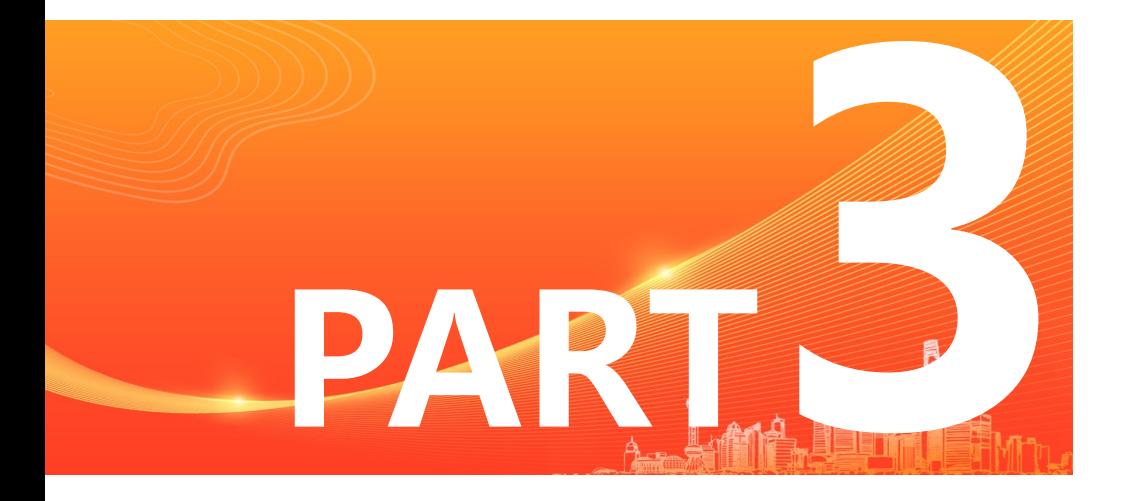

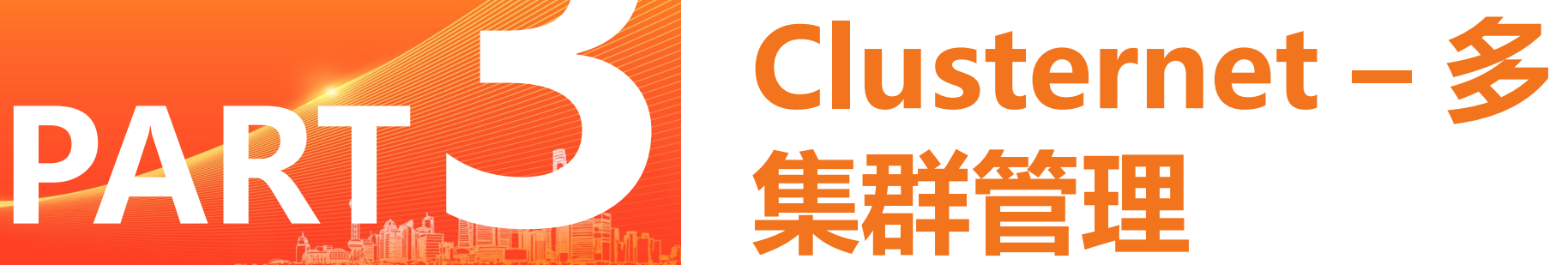

### **多集群管理的挑战**

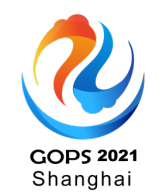

- 集群无处不在
	- 公有云、私有云、混合云、边缘、裸⾦属
- 提供一致的纳管能力
	- 集群一键注册能力
	- 一致性的集群访问体验, 比如 exec, logs
	- 权限管控 RBAC
- 架构要足够轻量化, 方便一键接入

### **Clusternet 架构**

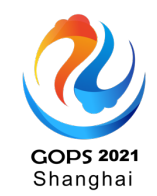

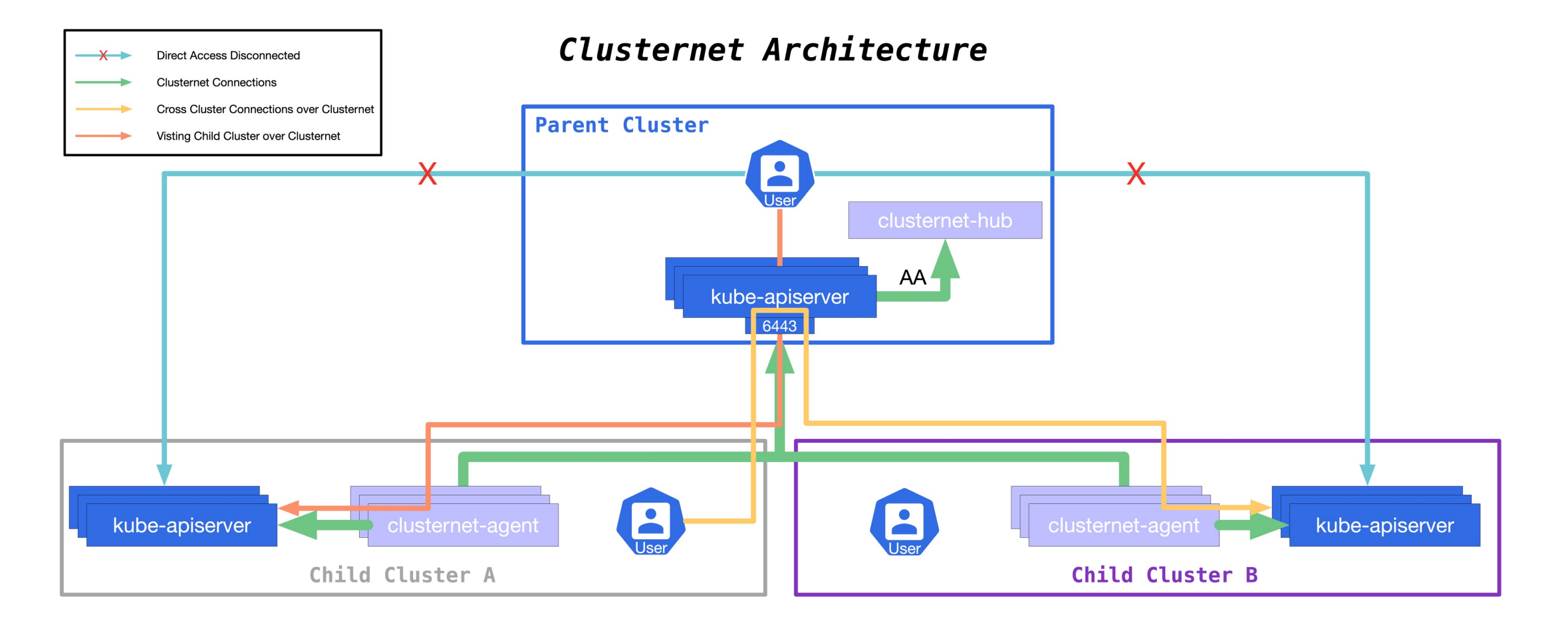

## **Clusternet 架构**

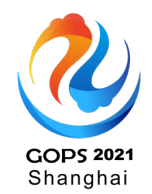

- 最轻量化的架构
- ⼀站式连接各类集群
- 支持 Pull 和 Push 模式
- 跨集群路由访问
- 支持子集群 RBAC 访问
- 提供一致的集群访问体验, 比如 exec, logs
- 原牛 Kubernetes API
- 接入成本低, kubectl plugin / client-go

## **如何通过 Clusternet 访问任一子集群**

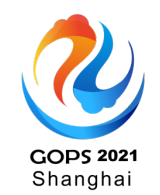

- Clusternet 支持通过 Bootstrap Token, Service Token, TLS 证书等 RBAC 的方 式访问子集群;
	- 子集群的 credential 信息不需要存在父集群中!!!

• 也支持通过 kubectl 命令行的方式对子集群进行

create/get/list/watch/patch/exec 等操作;

### **如何通过 Clusternet 访问任一子集群**

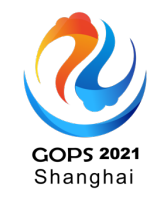

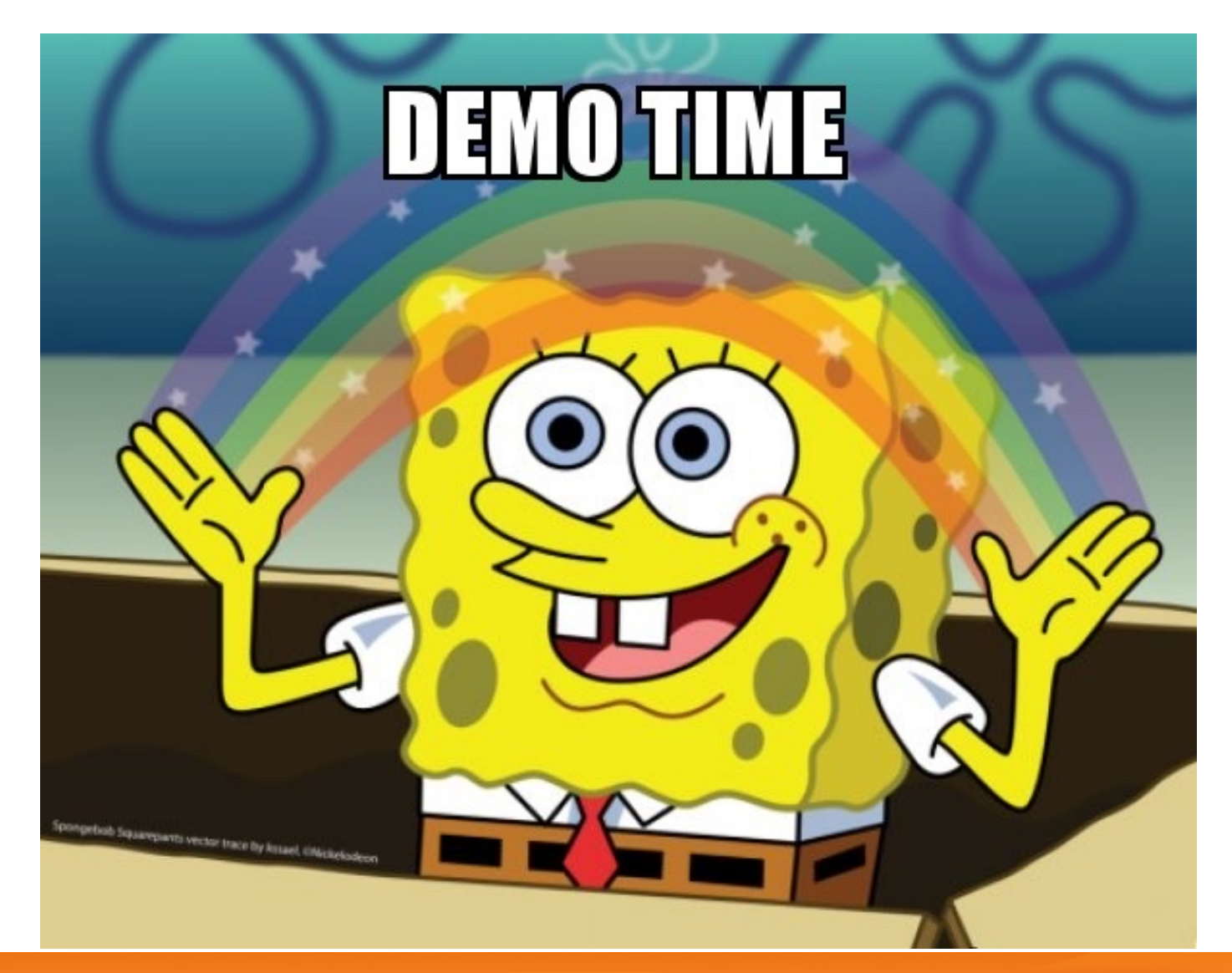

## 如何通过 Clusternet 访问任一子

- 更详细步骤及功能可以参照 https://github.com/clusternet/clusternet/blo /visiting-child-clusters-with-rbac.md
	- 使用 curl 进行访问
	- 通过 kubectl 进行访问

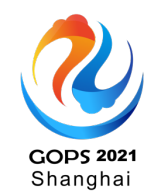

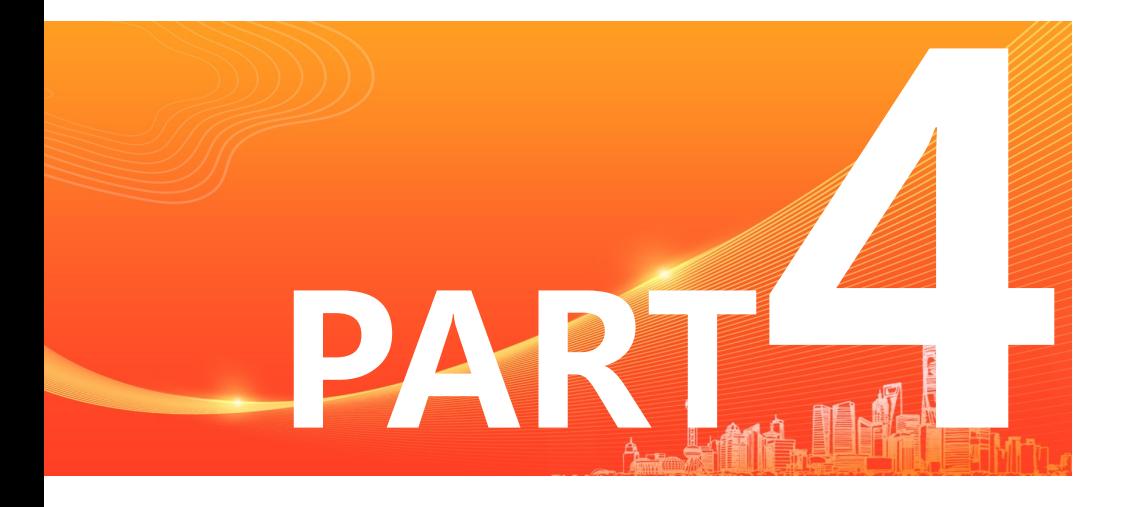

## PART44 日分发 **用分发**

## **Clusternet 应用分发设计**

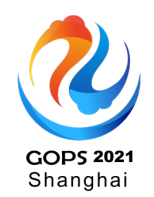

- 完全兼容 Kubernetes 的内置 API
- 支持 Helm Charts
- 支持 CRD
- 丰富灵活的分发策略配置、差异化策略

### **应用分发的差异化痛点**

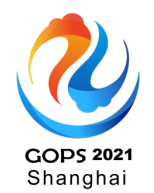

- 1. 在分发的资源上全部打上统一的标签,比如 apps.my.company/deployed-by: my-platform;
- 2. 在分发到子集群的资源上标记集群的信息, 比 如 apps.my.company/running-in: cluster-01;
- 3. 调整应用在每个集群中的副本数目、镜像名称等
- 4. 在分发到某集群前, 调整应用在该集群中的一些配置, 比如注入一个 Sidecar 容器等;
- 5. 灰度升级,变更可控,方便回滚;
- 6. 重复定义怎么办?冲突吗?
- 7. …

### **Clusternet 应用分发模型**

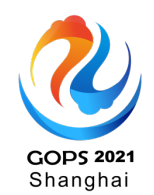

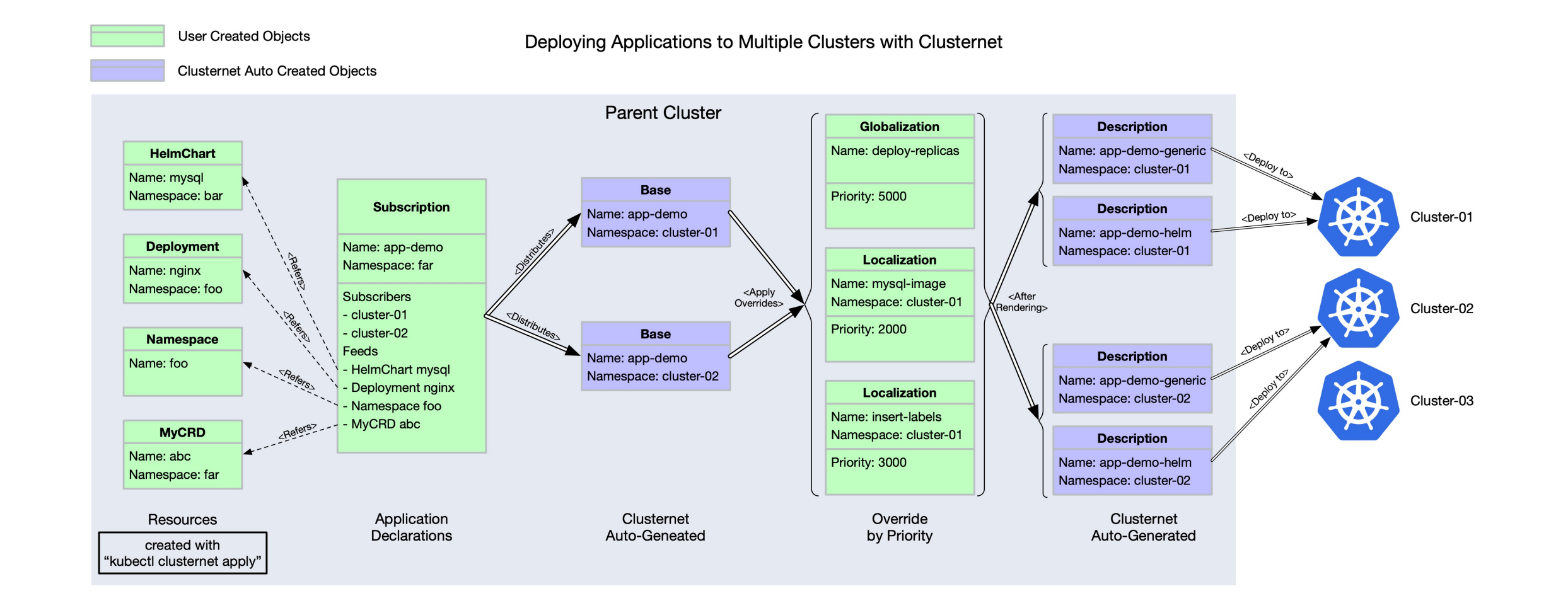

### **如何创建一个资源**

1. kubectl 插件 kubectl-clusternet

\$ kubectl krew update \$ kubectl krew install clusternet # check plugin version \$ kubectl clusternet version

- Live demo
- 2. 通过 client-go wrapper
	- 一键接入,无需改造
	- 兼容 client-go 各个版本
	- 示例: https://github.com/clusternet/clusternet/blob/main/exam

### **示例: 声明多集群应用 Subscription**

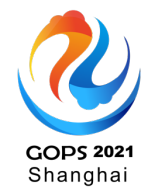

apiVersion: apps.clusternet.io/v1alpha1 kind: Subscription metadata: name: app-demo namespace: default spec: subscribers: # defines the clusters to be distributed to - clusterAffinity: matchLabels: clusters.clusternet.io/cluster-id: dc91021d-2361-4f6d-a404-7c33b9e01118 feeds: # defines all the resources to be deployed with - apiVersion: apps.clusternet.io/v1alpha1 kind: HelmChart name: mysql namespace: default - apiVersion: v1 kind: Namespace name: foo - apiVersion: apps/v1 kind: Service name: my-nginx-svc namespace: foo - apiVersion: apps/v1 kind: Deployment name: my-nginx namespace: foo

## **示例:差异化策略 Localization/Globalization**

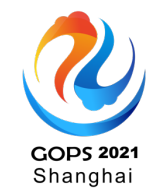

apiVersion: apps.clusternet.io/v1alpha1

kind: Localization

metadata:

name: nginx-local-overrides-demo-lower-priority

namespace: clusternet-51821 # PLEASE UPDATE THIS TO YOUR ManagedCluster NAMESPACE !!!

#### spec:

- # Priority is an integer defining the relative importance of this Localization compared to others.
- # Lower numbers are considered lower priority.
- # Override values in lower Localization will be overridden by those in higher Localization.

# (Optional) Default priority is 500.

#### priority: 300

#### feed:

apiVersion: apps/v1

kind: Deployment

name: my-nginx

```
namespace: foo
```
overrides: # defines all the overrides to be processed with

- name: add-update-labels

#### type: MergePatch

# Value is a YAML/JSON format patch that provides MergePatch to current resource defined by feed.

# This override adds or updates some labels.

#### value: '{"metadata":{"labels":{"deployed-in-cluster":"clusternet-51821"}}}'

- name: scale-replicas

#### type: JSONPatch

# Value is a YAML/JSON format patch that provides JSONPatch to current resource defined by feed.

# This patch sets replicas to 1.

# But due to lower priority, this value will be overridden by above "nginx-local-overrides-demo-higher-priority" eventually.

#### value:  $|-$

```
"path": "/spec/replicas",
"value": 1,"op": "replace"
```
### **[更多示例](https://github.com/clusternet/clusternet/blob/main/docs/tutorials/deploying-applications-to-multiple-clusters.md)**

- 注册⼀个集群
	- https://github.com/clusternet/clusternet/blob/main/ clusternet-with-helm.md
- 部署一个完整的多集群应用
	- https://github.com/clusternet/clusternet/blob/main/ applications-to-multiple-clusters.md
- 如何使用 client-go 创建多集群应用
	- https://github.com/clusternet/clusternet/blob/main/ E.md

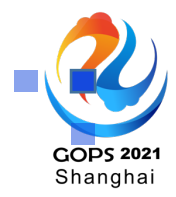

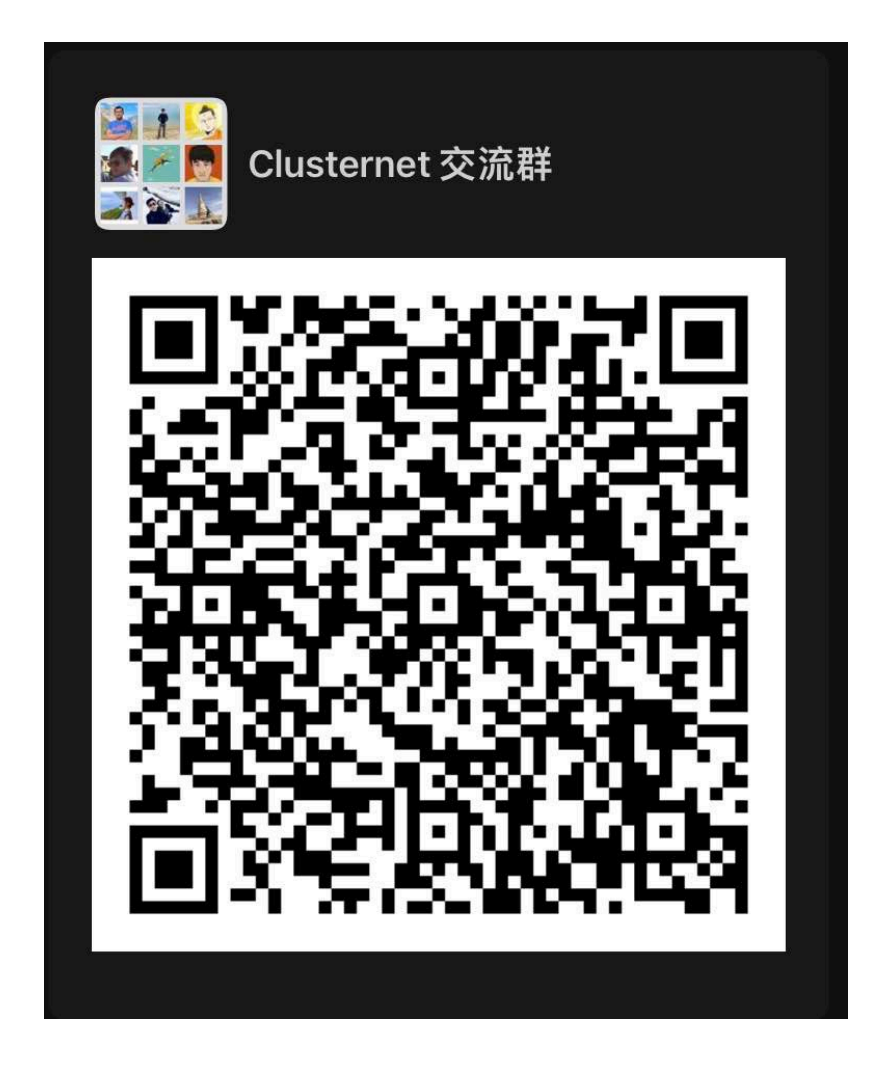

扫码加入 Clusternet 技术交流群

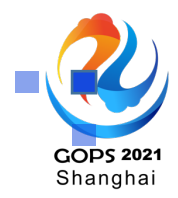

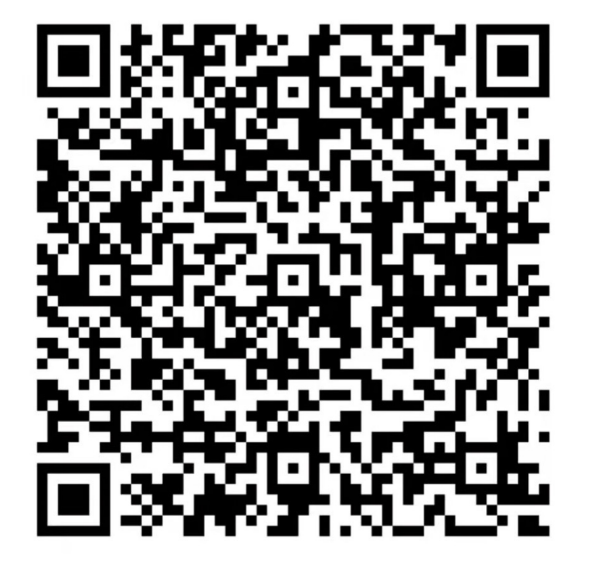

扫码加入腾源会互动交流群

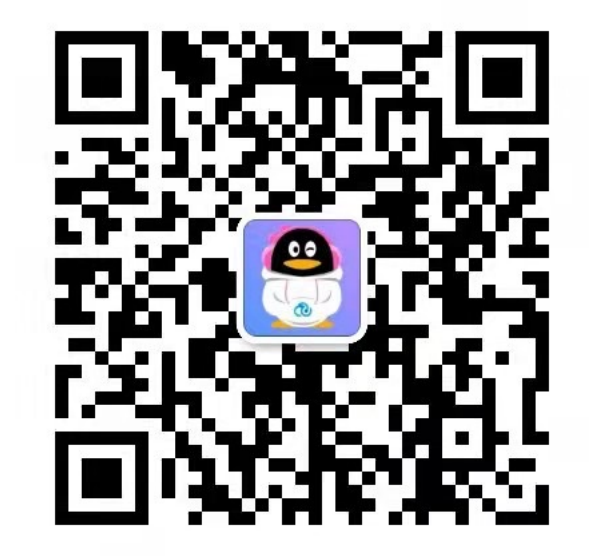

或扫码添加小助手「腾小源」为好友,拉你入群 (PS:申请时请备注"**GOPS**")

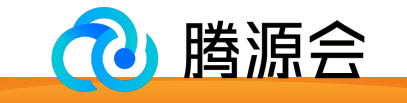

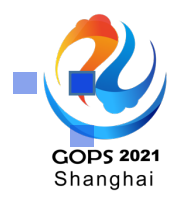

## Thank You